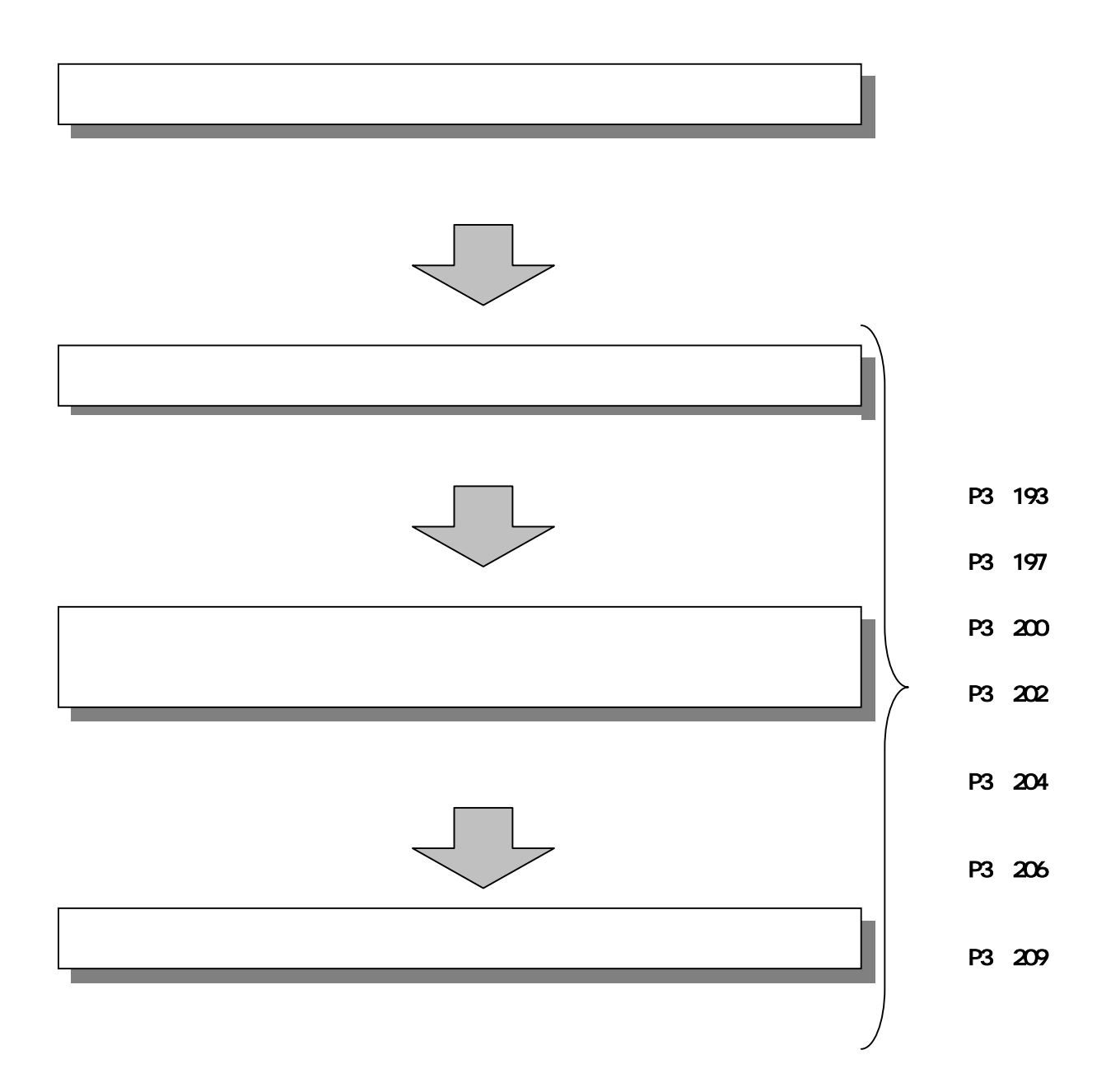

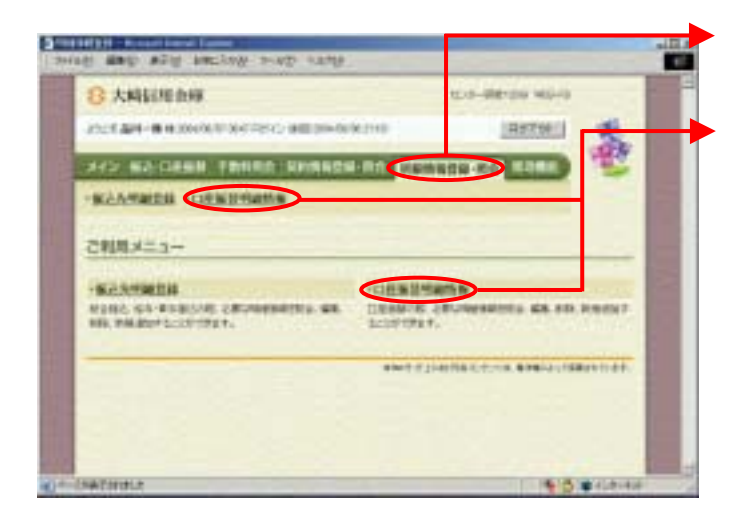

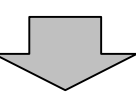

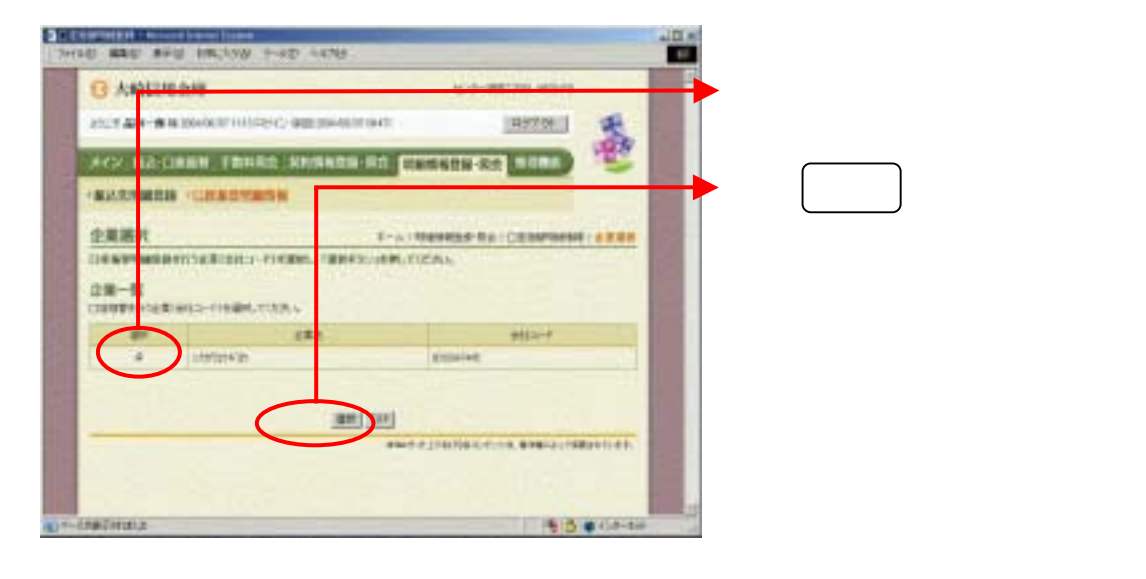

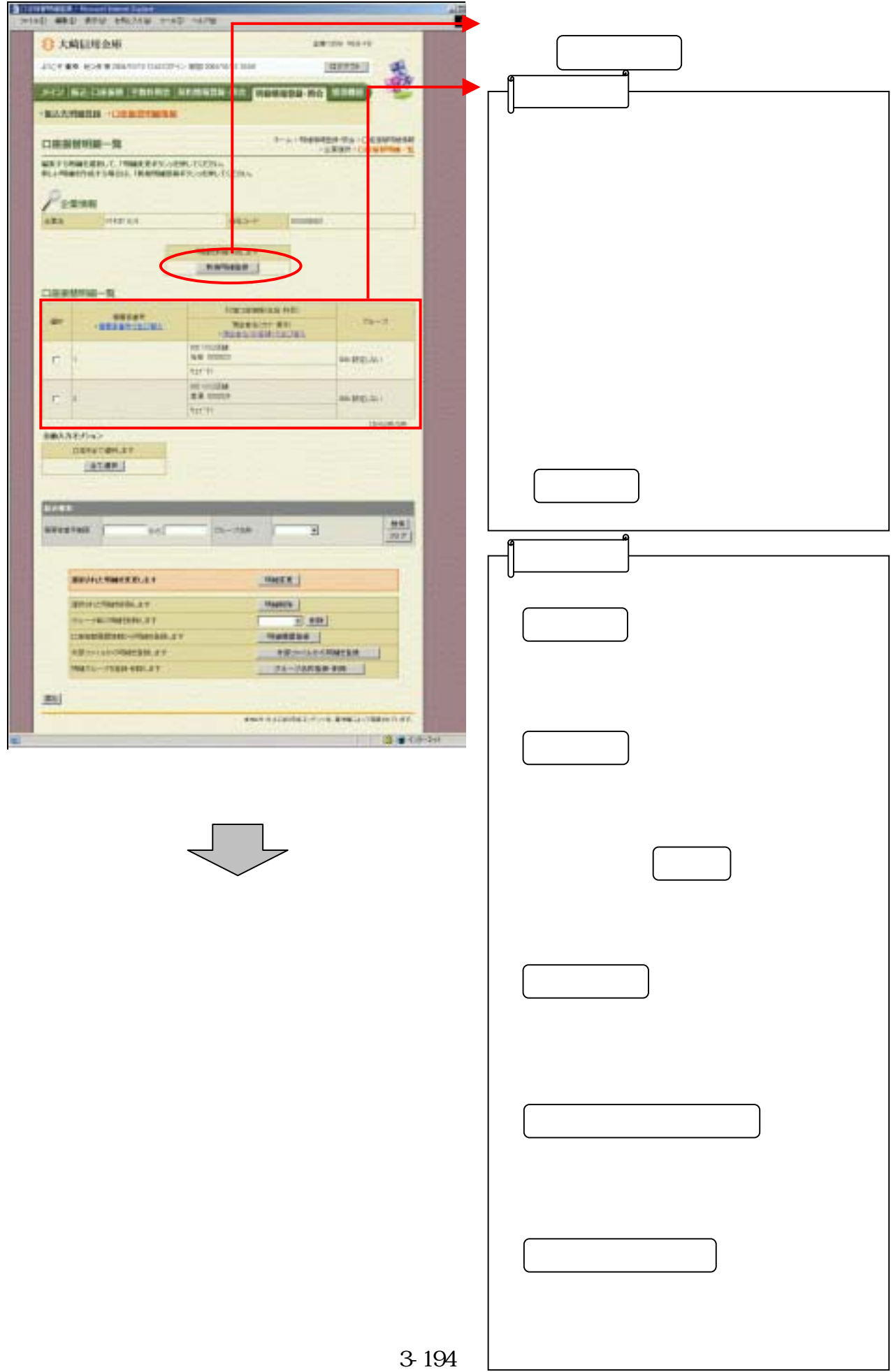

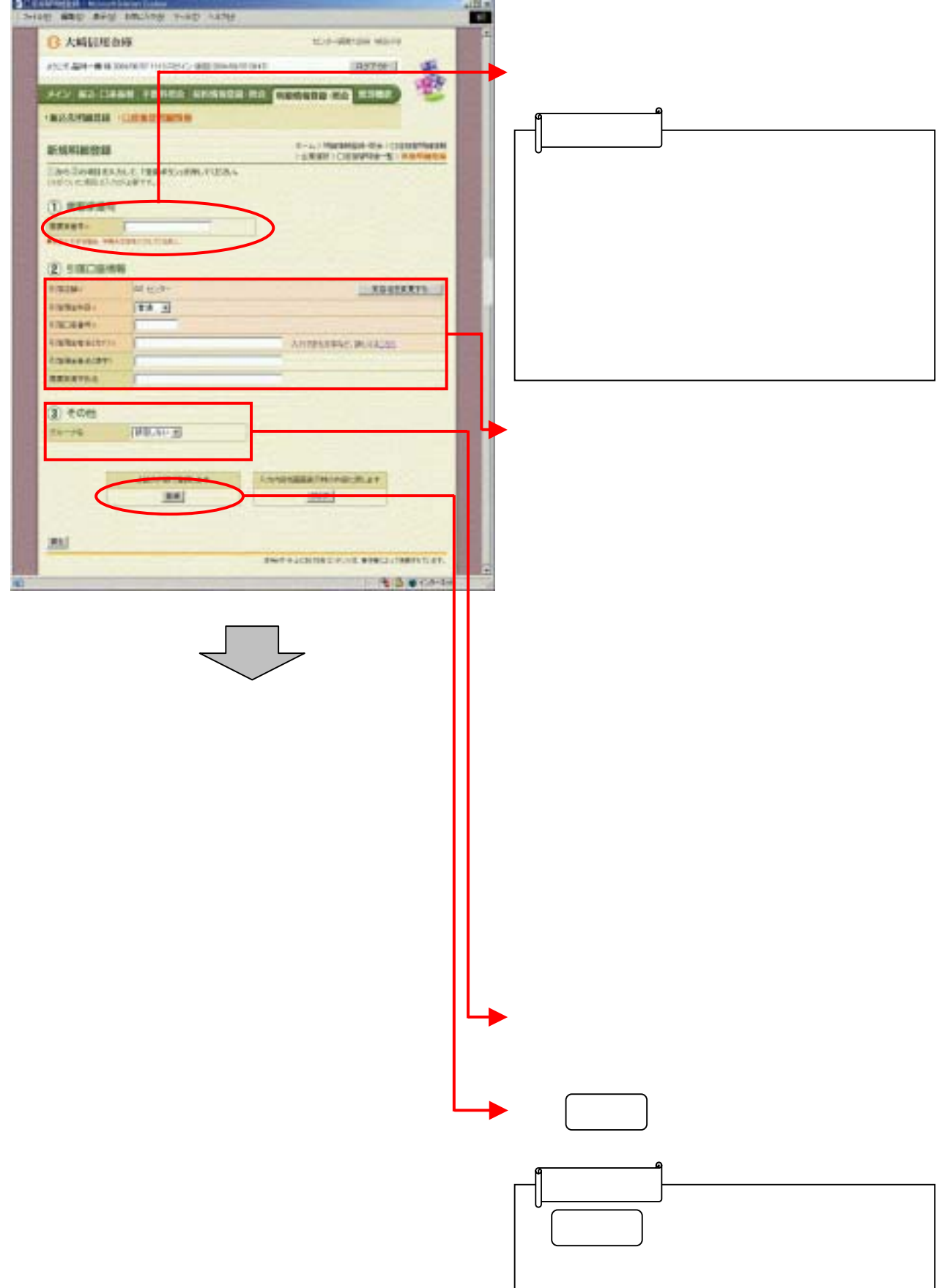

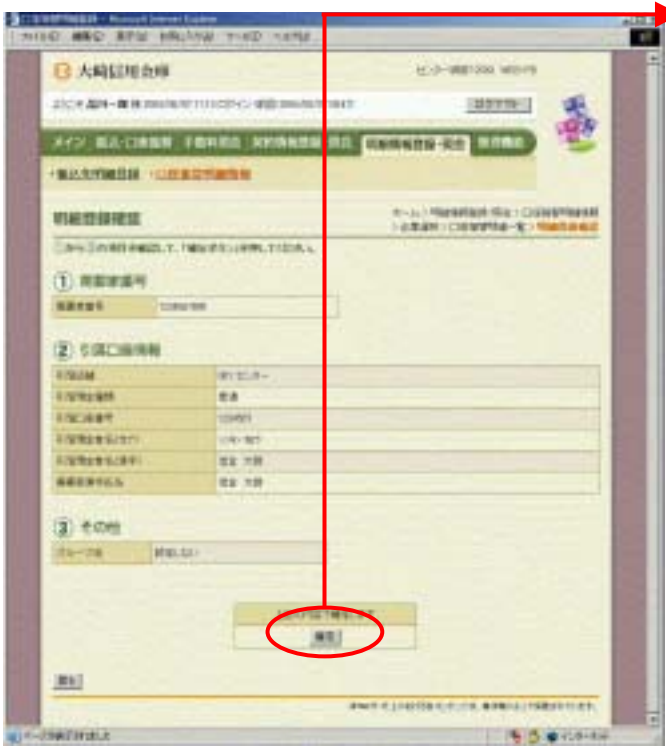

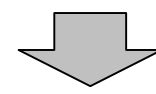

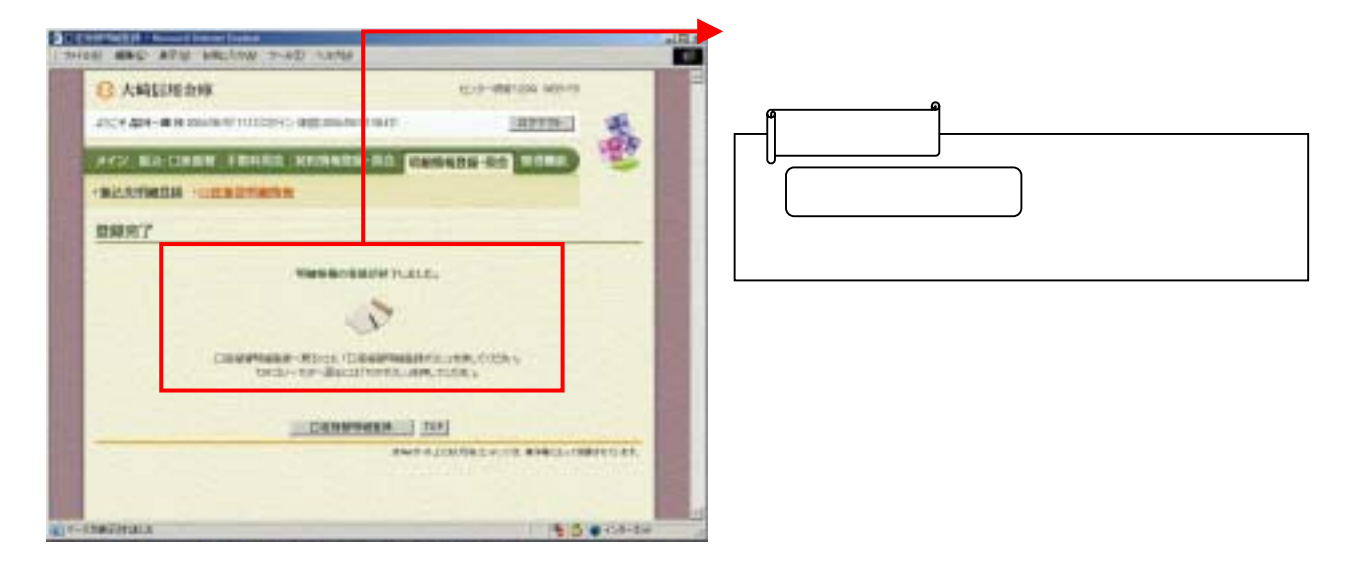

つうしゃ きんしゅう しゅうしょう